## <span id="page-0-0"></span>GESTION DE BASES DE DONNEES

#### Dr Ir. Charlemagne D. S. J. GBEMAVO

Maître Assistant (CAMES)

Biometrie,Foresterie UBAS/LABEF/FSA/UAC UBM/ENSBBA/UNSTIM

October,2019

K ロ > K n @ > K n 할 > K 할 > C 할 >

 $2Q$ 

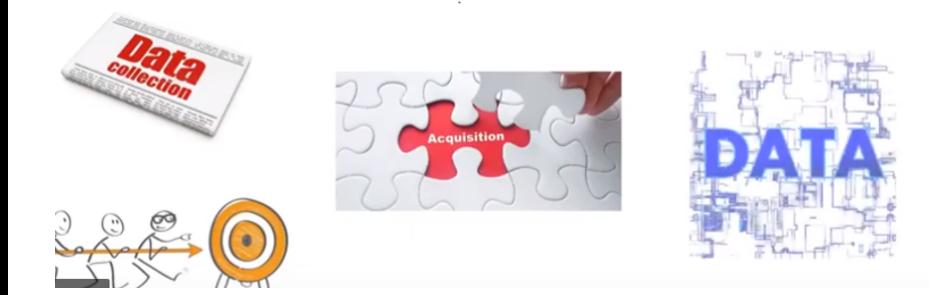

一く 正

B

 $2Q$ 

 $4$  ロ }  $4$   $4$  }  $4$   $\equiv$  }

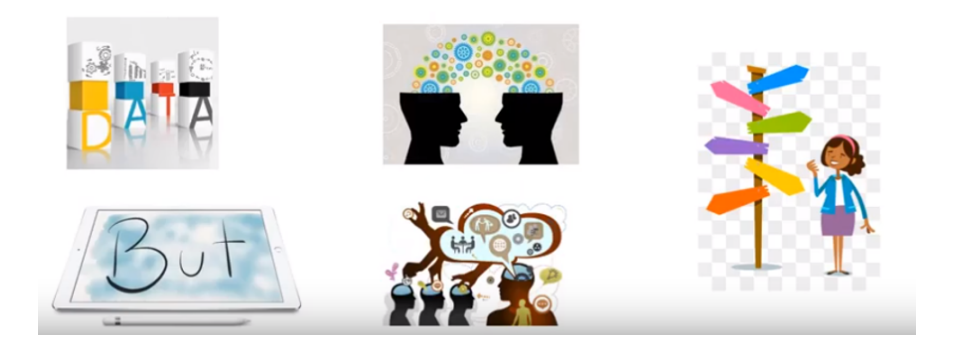

G.

 $2Q$ 

イロト イ押ト イヨト イヨ

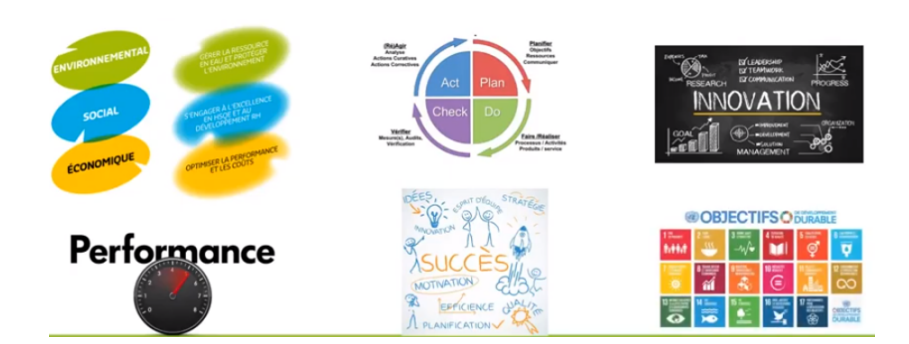

B

 $QQ$ 

イロト イ押ト イヨト イヨト

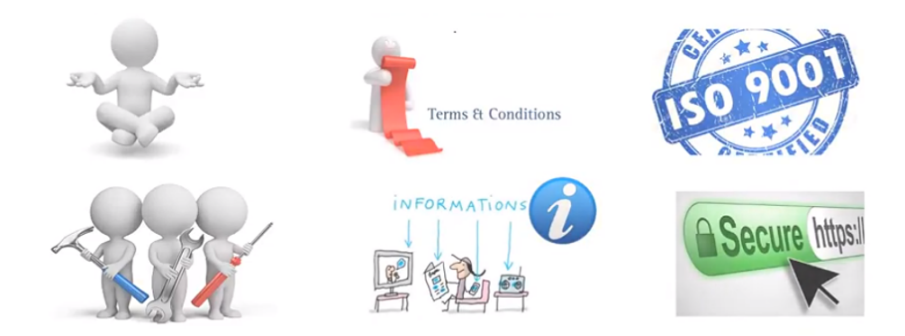

重

 $2Q$ 

イロト イ押ト イヨト イヨ

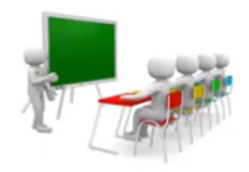

DATA *adjection* -))

B

 $2Q$ 

イロト イ押ト イヨト イヨト

#### COLLECTE DES DONNEES ET OUTILS

Dr Ir Charlemagne D. S. J. GBEMAVO [Bio-Mathematics](#page-0-0) October,2019 7 / 63

∢ ロ ▶ 《 何 ▶ 《 戸 》

 $QQ$ 

#### COLLECTE DES DONNEES ET OUTILS

#### **O** METADONNEES

#### GESTION DE BASES DE DONNEES ET OUTILS

Dr Ir Charlemagne D. S. J. GBEMAVO [Bio-Mathematics](#page-0-0) October,2019 7 / 63

 $\Omega$ 

**∢ ロ ▶ ( / 伊 )** ( イヨ)

#### COLLECTE DES DONNEES ET OUTILS

**O** METADONNEES

#### GESTION DE BASES DE DONNEES ET OUTILS

Dr Ir Charlemagne D. S. J. GBEMAVO [Bio-Mathematics](#page-0-0) October,2019 7 / 63

4日下

 $QQ$ 

#### COLLECTE DES DONNEES ET OUTILS

**O** METADONNEES

GESTION DE BASES DE DONNEES ET OUTILS

OUTILS D'ANALYSE DES DONNEES

4 17 18

# COLLECTE DES DONNEES

K ロ ▶ (K @ ) | K 할 > | K 할 > | [ 할

 $2Q$ 

#### **1** Données primaires

- **O** Les données primaires sont spécialement collectées pour répondre à une étude statistique précise.
- **2** Elles s'opposent aux données secondaires.

 $\Omega$ 

 $4$  ロ }  $4$   $4$  }  $4$   $\equiv$  }

#### **1** Données primaires

- **O** Les données primaires sont spécialement collectées pour répondre à une étude statistique précise.
- **2** Elles s'opposent aux données secondaires.

- <sup>2</sup> Données secondaires
	- **O** Sont des données qui existent déjà au moment de votre étude et qui ont été collectées pour des raisons qui peuvent être différentes de celles de votre étude.

- 
- 

 $QQQ$ 

 $4$  ロ  $\rightarrow$   $\rightarrow$   $\overline{P}$   $\rightarrow$   $\rightarrow$   $\overline{P}$   $\rightarrow$ 

#### **1** Données primaires

- **O** Les données primaires sont spécialement collectées pour répondre à une étude statistique précise.
- **2** Elles s'opposent aux données secondaires.

- <sup>2</sup> Données secondaires
	- **O** Sont des données qui existent déjà au moment de votre étude et qui ont été collectées pour des raisons qui peuvent être différentes de celles de votre étude.

#### <sup>3</sup> Données tertiaires

**1** Les données primaires sont spécialement collectées pour répondre à une étude statistique précise.

**←ロト ← 伊** 

**2** Elles s'opposent aux données secondaires.

Dr Ir Charlemagne D. S. J. GBEMAVO [Bio-Mathematics](#page-0-0) October,2019 9 / 63

 $QQ$ 

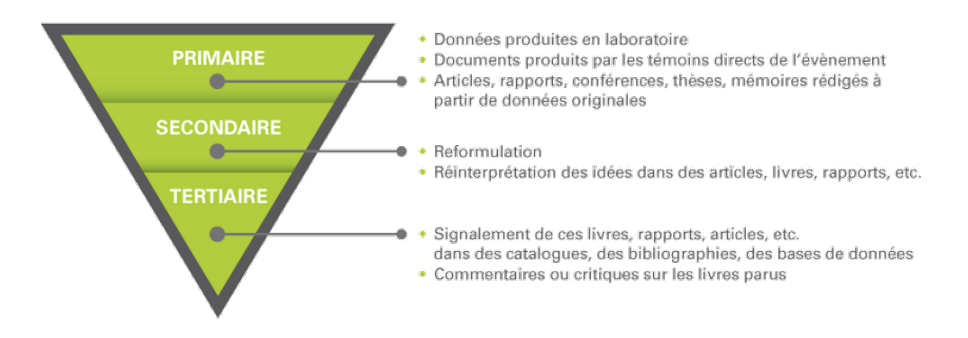

#### Figure – 1. Catégories de données

 $QQ$ 

イロト イ押 トイヨ トイヨト

Table – 1. Tableau de comparaison des catégories de données

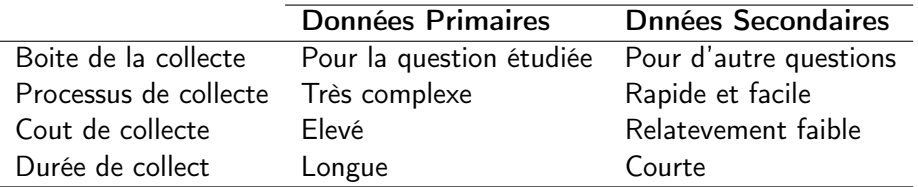

重

イヨメ イヨ

4 口 ) (母

 $2Q$ 

Les phases :

- Définir les objectifs de l'étude,
- Déterminer la population d'étude,
- Construire l'échantillon,
- Determiner la taille de l'échantillon,
- Choisir la méthode de sondage,
- **•** Créer le questionnaire,
- **·** Faire le pré-test,
- Administrer le questionnaire.

Méthode aléatoire ou probabiliste

La méthode aléatoire ou probabiliste fait appel au hasard. Parmi les méthodes aléatoires, les plus courantes sont :

- la méthode aléatoire simple
- **•** la stratification
- La méthode en grappe

La méthode empirique ou non probabiliste

- Ne fait pas intervenir le hasard.
- On l'appelle aussi méthode de convenance.
- On distingue la méthode par quotas, la méthode à priori, etc.
- cette méthode à l'avantage de tenir compte des contraintes de terrain

Dépend de plusieurs paramètres :

- La taille de la population,
- L'espace géographique à couvrir, ainsi que
- Les ressources financières allouées pour la collecte des données.

Cependant, il faut toujours s'assurer que l'échantillon est représentatif :

 $\Omega$ 

イロト イ押 トイヨ トイヨト

Dépend de plusieurs paramètres :

- La taille de la population,
- L'espace géographique à couvrir, ainsi que
- Les ressources financières allouées pour la collecte des données.

Cependant, il faut toujours s'assurer que l'échantillon est représentatif : Utilisation des formules telle que celle de Dagnelie (1998).

# OUTILS DE COLLECTE DES DONNEES

K ロ ▶ (K @ ) X ( B ) X ( B ) ( B )

 $299$ 

## SYSTÈME ODK (Open Data Kit)

# OpenDataKit

magnifying human resources through technology

Collect | Scan | Sensors | Survey | Tables || Aggregate

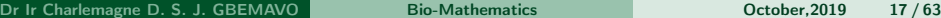

 $\Omega$ 

イロト イ押 トイヨ トイヨ トーヨ

## SYSTÈME ODK (Open Data Kit)

L'utilisation d'ODK implique la réalisation de trois actions :

- Elaboration d'un formulaire
- Mise en place d'un serveur
- Connexion du dispositif mobile à ce serveur.

Une fois ces trois conditions remplies, la collecte des données peut commencer.

## PLATEFORME KoBo Toolbox AVEC L'APPLICATION KOBO COLLECT

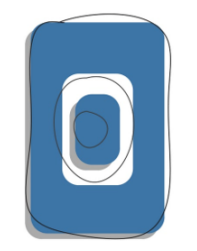

# **KoBoToolbox**

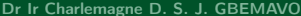

4日)

## COLLECTE DES DONNEES SUR MOBILE AVEC CSPro

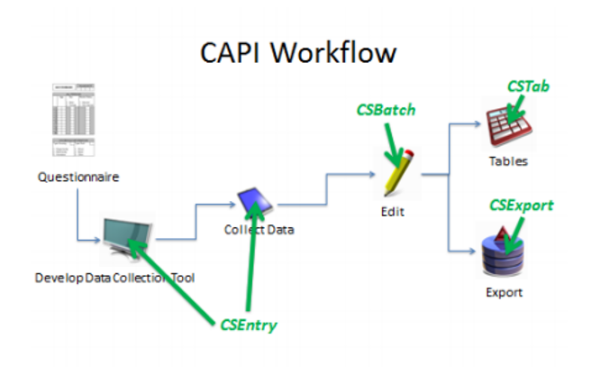

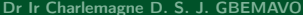

一番

 $2Q$ 

イロト イ押 トイヨ トイヨト

#### AVANTAGE DES MDC

- Meilleure qualité de données (contrôles d'entrée, modèles de saut, calculs etc.)
- Entrée de données plus rapide (pas de double entrée)
- Résultats prêts pour l'analyse dès que l'Internet est disponible  $(3G - \text{wifi})$
- Moins cher si utilisé fréquemment
- Les enquêteurs vont plus légers sur le terrain

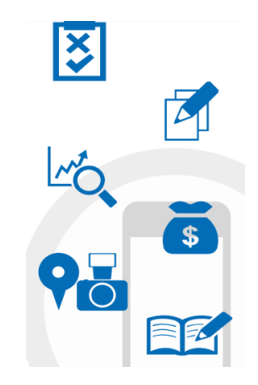

#### INCONVENIENTS DES MDC

- Nécessite une formation plus longue et plus de compétences informatiques dans le projet
- Préparation de l'enquête plus longue
- L'enquête n'est pas aussi visuelle qu'elle peut l'être sur papier
- **•** Technologie fragile et coûteuse au premier abord

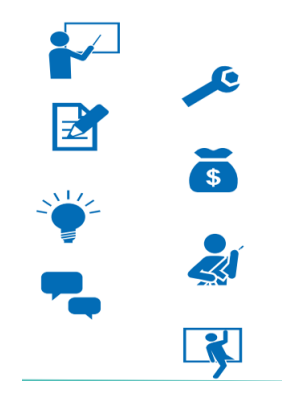

4日下

#### INCONVENIENTS DES MDC

- Dépendance à l'électricité
- Peut être un problème de sécurité s'il n'est pas géré correctement
- Non adapté pour les enquêtes qualitatives
- Peut être intimidant pour certains/créer une distance avec la personne interviewée/ne convient pas dans certains contextes

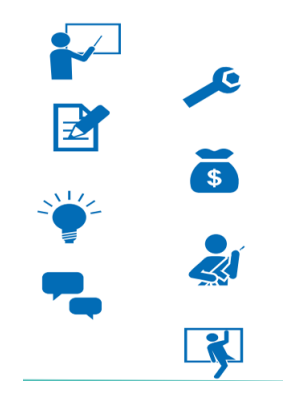

## METADONNEES

K ロ ▶ (K @ ) X ( B ) X ( B ) ( B )

 $299$ 

#### DEFINITION DE METADONNEES

"Les métadonnées sont de l'information structurée qui décrit, explique, localise ou facilite autrement l'obtention, l'utilisation ou la gestion d'une ressource d'information. Les métadonnées sont souvent appelées données des données ou information sur l'information."

Les métadonnées fournissent des informations permettant de comprendre réel (par exemple, les personnes, les organisations, les lieux, peintures,

つのへ

イロト イ押ト イヨト イヨト

#### DEFINITION DE METADONNEES

"Les métadonnées sont de l'information structurée qui décrit, explique, localise ou facilite autrement l'obtention, l'utilisation ou la gestion d'une ressource d'information. Les métadonnées sont souvent appelées données des données ou information sur l'information."

Les métadonnées fournissent des informations permettant de comprendre des données (documents, images, bases de données), des concepts (par exemple, les systèmes de classification) et des entités du monde réel (par exemple, les personnes, les organisations, les lieux, peintures, produits).

#### EXEMPLES DE METADONNEES

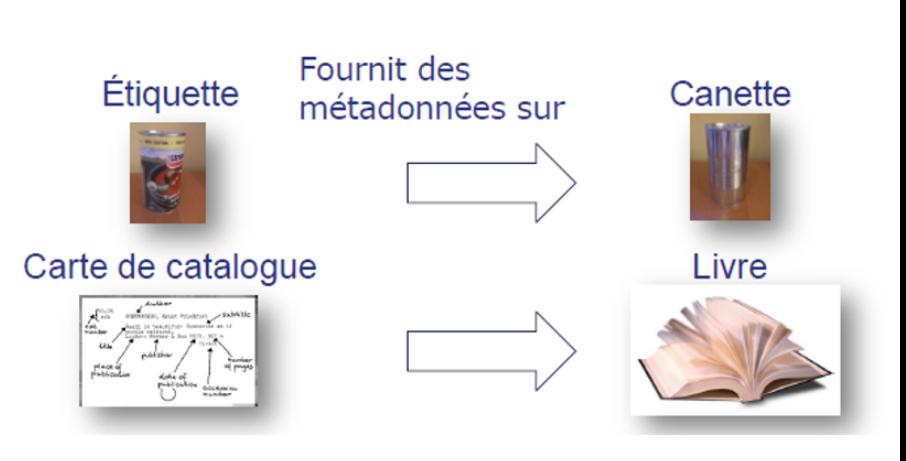

4日下

 $QQ$ 

#### TYPES DE METADONNEES

Métadonnées descriptives, décrivent une ressource à des fins de découverte et d'identification.

Métadonnées structurelles, par ex. des modèles de données et des

Métadonnées administratives, renseignent afin d'aider à la gestion

つのへ

#### TYPES DE METADONNEES

Métadonnées descriptives, décrivent une ressource à des fins de découverte et d'identification.

Métadonnées structurelles, par ex. des modèles de données et des données de référence.

Métadonnées administratives, renseignent afin d'aider à la gestion

#### TYPES DE METADONNEES

Métadonnées descriptives, décrivent une ressource à des fins de découverte et d'identification.

Métadonnées structurelles, par ex. des modèles de données et des données de référence.

Métadonnées administratives, renseignent afin d'aider à la gestion d'une ressource.
# GESTION DE BASES DE DONNEES

メロト メ御 トメ 君 トメ 君 トッ 君 し

 $299$ 

#### NOTIONS FONDAMENTALES

Base de données

Système de gestion de bases de données (SGBD)

Application de base de données

Donnée (en relationnel) : table, objet, propriété, domaine, atomicité

Langage de données : SQL

#### BASE DE DONNEES

#### Définition : Définition lâche de base de données : un ensemble de données

On appelle parfois base de données tout ensemble de données stocké

De ce point de vue des fichiers sur un disque dur, un fichier de tableur,

Définition : Définition lâche de base de données : un ensemble de données

On appelle parfois base de données tout ensemble de données stocké numériquement et pouvant servir à un ou plusieurs programme.

De ce point de vue des fichiers sur un disque dur, un fichier de tableur,

nar

Définition : Définition lâche de base de données : un ensemble de données

On appelle parfois base de données tout ensemble de données stocké numériquement et pouvant servir à un ou plusieurs programme.

De ce point de vue des fichiers sur un disque dur, un fichier de tableur, voire un fichier de traitement de texte peuvent constituer des bases de données.

#### BASE DE DONNEES

Définition : Définition restreinte de base de données : un ensemble de données structuré

On appellera base de données un ensemble de données numériques qui

On parlera de modèle logique de données pour décrire cette structure.

つのへ

Définition : Définition restreinte de base de données : un ensemble de données structuré

On appellera base de données un ensemble de données numériques qui possède une structure ; c'est à dire dont l'organisation répond à une logique systématique.

On parlera de modèle logique de données pour décrire cette structure.

Définition : Définition restreinte de base de données : un ensemble de données structuré

On appellera base de données un ensemble de données numériques qui possède une structure ; c'est à dire dont l'organisation répond à une logique systématique.

On parlera de modèle logique de données pour décrire cette structure.

Une base de données est structurée afin de pouvoir mieux répondre à des fonctions fondamentales en informatique, telles que :

Stocker l'information de façon fiable (c'est à dire être capable de resti-

Traiter de grands volumes de données (massification)

Une base de données est structurée afin de pouvoir mieux répondre à des fonctions fondamentales en informatique, telles que :

Stocker l'information de façon fiable (c'est à dire être capable de restituer l'information entrée dans le système)

Traiter de grands volumes de données (massification)

Traiter rapidement les données (optimisation)

nar

Une base de données est structurée afin de pouvoir mieux répondre à des fonctions fondamentales en informatique, telles que :

Stocker l'information de façon fiable (c'est à dire être capable de restituer l'information entrée dans le système)

Traiter de grands volumes de données (massification)

Traiter rapidement les données (optimisation)

nar

Une base de données est structurée afin de pouvoir mieux répondre à des fonctions fondamentales en informatique, telles que :

Stocker l'information de façon fiable (c'est à dire être capable de restituer l'information entrée dans le système)

Traiter de grands volumes de données (massification)

Traiter rapidement les données (optimisation)

Sécuriser les accès aux données (gérer les autorisations selon les utilisateurs)

Contrôler la qualité des données (par exemple la cohérence par rapport

Partager les données (entre plusieurs applications dédiées à plusieurs

 $\Omega$ 

イロト イ押ト イヨト イヨ

Sécuriser les accès aux données (gérer les autorisations selon les utilisateurs)

Contrôler la qualité des données (par exemple la cohérence par rapport à un modèle pré-établi)

Partager les données (entre plusieurs applications dédiées à plusieurs

Rendre accessible les données en réseau (gérer la concurrence des accès

 $\Omega$ 

イロト イ押ト イヨト イヨト

Sécuriser les accès aux données (gérer les autorisations selon les utilisateurs)

Contrôler la qualité des données (par exemple la cohérence par rapport à un modèle pré-établi)

Partager les données (entre plusieurs applications dédiées à plusieurs métiers)

Rendre accessible les données en réseau (gérer la concurrence des accès

 $OQ$ 

Sécuriser les accès aux données (gérer les autorisations selon les utilisateurs)

Contrôler la qualité des données (par exemple la cohérence par rapport à un modèle pré-établi)

Partager les données (entre plusieurs applications dédiées à plusieurs métiers)

Rendre accessible les données en réseau (gérer la concurrence des accès parallèles)

 $OQ$ 

Définition : Système de Gestion de Bases de Données

Un SGBD est un logiciel qui prend en charge la structuration, le sto-

Il est l'unique interface entre les informaticiens et les données (défini-

Définition : Système de Gestion de Bases de Données

Un SGBD est un logiciel qui prend en charge la structuration, le stockage, la mise à jour et la maintenance d'une base de données.

Il est l'unique interface entre les informaticiens et les données (défini-

Définition : Système de Gestion de Bases de Données

Un SGBD est un logiciel qui prend en charge la structuration, le stockage, la mise à jour et la maintenance d'une base de données.

Il est l'unique interface entre les informaticiens et les données (définition des schémas, programmation des applications), ainsi qu'entre les utilisateurs et les données (consultation et mise à jour).

ം വെ

#### PRESENTATION GENERALE

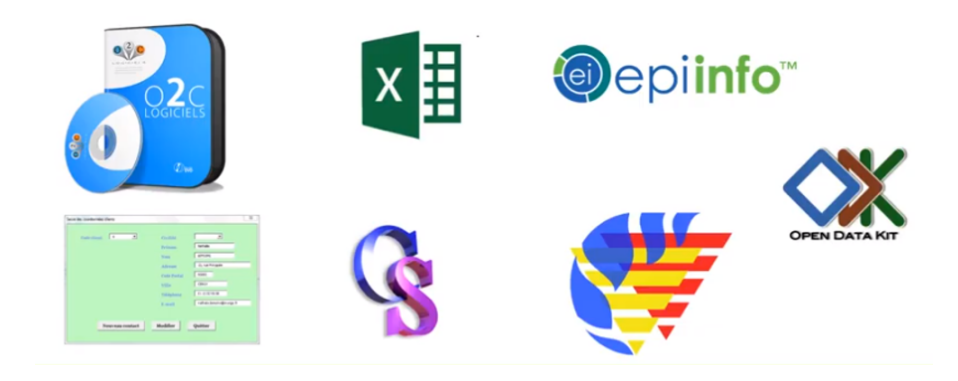

G.

 $2Q$ 

イロト イ押 トイヨ トイヨト

Oracle est un SGBD relationnel et relationnel-objet très utilisé pour les applications professionnelles.

PostgreSQL est un SGBD relationnel puissant qui offre une alternative libre (licence BSD) aux solutions commerciales comme Oracle ou IBM.

Access est un SGBD relationnel Microsoft, qui offre une interface gra-

つのへ

イロト イ押ト イヨト イヨ

Oracle est un SGBD relationnel et relationnel-objet très utilisé pour les applications professionnelles.

PostgreSQL est un SGBD relationnel puissant qui offre une alternative libre (licence BSD) aux solutions commerciales comme Oracle ou IBM.

Access est un SGBD relationnel Microsoft, qui offre une interface gra-

 $\Omega$ 

イロト イ押 トイヨ トイヨト

Oracle est un SGBD relationnel et relationnel-objet très utilisé pour les applications professionnelles.

PostgreSQL est un SGBD relationnel puissant qui offre une alternative libre (licence BSD) aux solutions commerciales comme Oracle ou IBM.

Access est un SGBD relationnel Microsoft, qui offre une interface graphique permettant de concevoir rapidement des applications de petite envergure ou de réaliser des prototypes.

MongoDb est un SGBD non-relationnel libre (licence Apache) orienté document. Il permet de gérer facilement de très grandes quantités de données - dans un format arborescent JSON - réparties sur de nombreux ordinateurs.

- Les SGBR relationnels (SGBDR) sont les plus courants des SGBD ;
- Mais avec l'arrivée des géants du web, ces entreprises qui gèrent des

 $PQQ$ 

- ← ロ → ← (甲 → ← ヨ → ← コ →

MongoDb est un SGBD non-relationnel libre (licence Apache) orienté document. Il permet de gérer facilement de très grandes quantités de données - dans un format arborescent JSON - réparties sur de nombreux ordinateurs.

SGBD relationnel et non-relationnel

- Les SGBR relationnels (SGBDR) sont les plus courants des SGBD ; jusqu'au début des années 2000, la plupart des bases de données étaient relationnelles.
- Mais avec l'arrivée des géants du web, ces entreprises qui gèrent des

KOD KAP KID KID DI AQA

MongoDb est un SGBD non-relationnel libre (licence Apache) orienté document. Il permet de gérer facilement de très grandes quantités de données - dans un format arborescent JSON - réparties sur de nombreux ordinateurs.

SGBD relationnel et non-relationnel

- Les SGBR relationnels (SGBDR) sont les plus courants des SGBD ; jusqu'au début des années 2000, la plupart des bases de données étaient relationnelles.
- Mais avec l'arrivée des géants du web, ces entreprises qui gèrent des quantités énormes de données comme Google, Amazon ou Facebook, s'est développé un mouvement important de développement de bases de données non-relationnelles, également appelées NoSQL.

KOD KAP KID KID DI AQA

#### APPLICATION DE BASE DE DONNÉES

Définition

MongoDb est un SGBD On appelle application de base de données un logiciel informatique permettant à un utilisateur final de manipuler (lire ou écrire) les données d'une base de données.

Avec un logiciel comme Access on peut réaliser à la fois une base de

つのへ

### APPLICATION DE BASE DE DONNÉES

Définition

MongoDb est un SGBD On appelle application de base de données un logiciel informatique permettant à un utilisateur final de manipuler (lire ou écrire) les données d'une base de données.

#### Exemple : Application de bureau Access

Avec un logiciel comme Access on peut réaliser à la fois une base de données et une application permettant de manipuler cette base de données.

Table

- Une base de données relationnelle permet d'organiser les données en tables (appelés relations).
- Chaque case de la table contient une information atomique.

Chaque ligne de la table correspond à un objet que l'on veut gérer dans

つのへ

イロト イ押 トイヨ トイヨト

Table

- Une base de données relationnelle permet d'organiser les données en tables (appelés relations).
- Chaque case de la table contient une information atomique.

#### Définition : Objet (ligne)

Chaque ligne de la table correspond à un objet que l'on veut gérer dans la base de données : une voiture, une personne, une espèce...

 $QQQ$ 

#### Propriété et domaine (colonne)

- UChaque colonne de la table correspond à une propriété des objets qui se trouvent dans la table ;
- Tous les objets de la table partagent donc les mêmes propriétés.

Pour que la base de données fonctionne correctement on veille à ne

 $\Omega$ 

イロト イ押 トイヨ トイヨト

#### Propriété et domaine (colonne)

- UChaque colonne de la table correspond à une propriété des objets qui se trouvent dans la table ;
- Tous les objets de la table partagent donc les mêmes propriétés.

#### Atomicité (contre-exemple)

Pour que la base de données fonctionne correctement on veille à ne mettre qu'une seule donnée par case, c'est le principe d'atomicité en relationnel.

## LANGAGE DE DONNÉES : L'EXEMPLE DU LANGAGE SQL

SQL\* est le langage consacré aux SGBD relationnels et relationnels-objet. Il permet de :

créer des tables, en définissant le domaine de chaque colonne ;

• insérer des lignes dans les tables

lire les données entrées dans la base de données

## COMPLÉMENT : AUTRES LANGAGES DE DONNÉES

XQuery est un langage de données mobilisé dans les bases de données arborescentes XML.

Les bases NoSQL proposent des langages de données spécifiques, sou-

Le langage de MongoDB permet de manipuler une base de contenus

## COMPLÉMENT : AUTRES LANGAGES DE DONNÉES

XQuery est un langage de données mobilisé dans les bases de données arborescentes XML.

Les bases NoSQL proposent des langages de données spécifiques, souvent inspirés du SQL. Par exemple.

Le langage de MongoDB permet de manipuler une base de contenus

 $QQQ$ 

## COMPLÉMENT : AUTRES LANGAGES DE DONNÉES

XQuery est un langage de données mobilisé dans les bases de données arborescentes XML.

Les bases NoSQL proposent des langages de données spécifiques, souvent inspirés du SQL. Par exemple.

Le langage de MongoDB permet de manipuler une base de contenus JSON.
Création d'un modèle conceptuel qui permet de représenter tous les aspects importants du problème.

Traduction du modèle conceptuel en modèle logique (et normalisation

Implémentation d'une base de données dans un SGBD, à partir du mo-

 $\Omega$ 

メロトメ 御 トメ 君 トメ 君 ト

Création d'un modèle conceptuel qui permet de représenter tous les aspects importants du problème.

Traduction du modèle conceptuel en modèle logique (et normalisation de ce modèle logique).

Implémentation d'une base de données dans un SGBD, à partir du mo-

Analyse de la situation existante et des besoins (clarification)

 $\Omega$ 

**K ロ ≯ K 御 ≯ K 連 ≯ K 連 ≯ … 連** 

Création d'un modèle conceptuel qui permet de représenter tous les aspects importants du problème.

Traduction du modèle conceptuel en modèle logique (et normalisation de ce modèle logique).

Implémentation d'une base de données dans un SGBD, à partir du modèle logique (et optimisation)

Analyse de la situation existante et des besoins (clarification)

 $OQ$ 

Création d'un modèle conceptuel qui permet de représenter tous les aspects importants du problème.

Traduction du modèle conceptuel en modèle logique (et normalisation de ce modèle logique).

Implémentation d'une base de données dans un SGBD, à partir du modèle logique (et optimisation)

Analyse de la situation existante et des besoins (clarification)

 $\Omega$ 

 $\mathbf{A} \equiv \mathbf{A} + \mathbf{B} + \mathbf{A} + \mathbf{B} + \math$ 

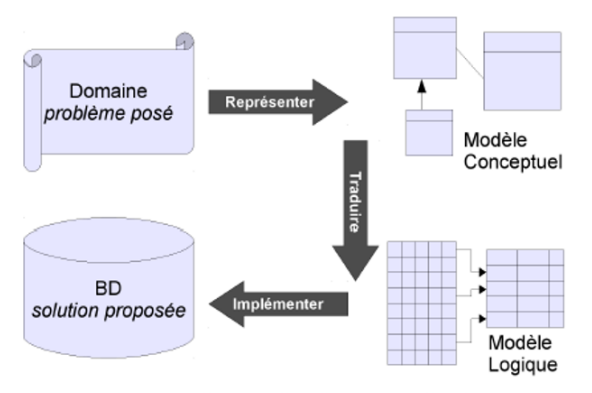

Processus de conception d'une base de données

Dr Ir Charlemagne D. S. J. GBEMAVO [Bio-Mathematics](#page-0-0) Charles Cotober.2019 44/63

**ALCOHOL:** 

Эx

**◆ ロ ▶ → 何** 

 $QQ$ 

# OUTILS DE GESTION DE BASES

K ロ K K @ K K X B K G B X T B

 $299$ 

Access est un SGBDR et un outil de création d'application qui permet de :

Access est un SGBDR et un outil de création d'application qui permet de :

Créer des schémas relationnels et donc créer des tables, des contraintes sur les champs de ces tables et des contraintes référentielles entre ces tables.

nar

Access est un SGBDR et un outil de création d'application qui permet de :

Créer des schémas relationnels et donc créer des tables, des contraintes sur les champs de ces tables et des contraintes référentielles entre ces tables.

• Saisir des données dans les tables, avec l'instruction standard LMD IN-SERT ou à travers une interface graphique composée de formulaires

.

 $\Omega$ 

**E** Écrire des requêtes et des vues en utilisant le langage SQL ou bien le formalisme graphique QBE.

Réaliser des formulaires permettant d'alimenter ou interroger la BD.

Réaliser des états permettant de mettre en forme des résultats de re-

つのへ

イロト イ押ト イヨト イヨ

• Ecrire des requêtes et des vues en utilisant le langage SQL ou bien le formalisme graphique QBE.

**•** Réaliser des formulaires permettant d'alimenter ou interroger la BD.

Réaliser des états permettant de mettre en forme des résultats de re-

Réaliser des macros permettant de programmer une application com-

 $QQQ$ 

イロト イ押 トイヨ トイヨト

• Ecrire des requêtes et des vues en utilisant le langage SQL ou bien le formalisme graphique QBE.

**•** Réaliser des formulaires permettant d'alimenter ou interroger la BD.

Réaliser des états permettant de mettre en forme des résultats de requête de type SELECT.

Réaliser des macros permettant de programmer une application com-

 $\Omega$ 

イロメ イ押メ イヨメ イヨメーヨ

• Ecrire des requêtes et des vues en utilisant le langage SQL ou bien le formalisme graphique QBE.

**•** Réaliser des formulaires permettant d'alimenter ou interroger la BD.

Réaliser des états permettant de mettre en forme des résultats de requête de type SELECT.

Réaliser des macros permettant de programmer une application complète.

 $\Omega$ 

イロメ イ押メ イヨメ イヨメーヨ

Réaliser des modules VBA permettant également de programmer une application complète, avec un spectre plus évolué que celui des macros

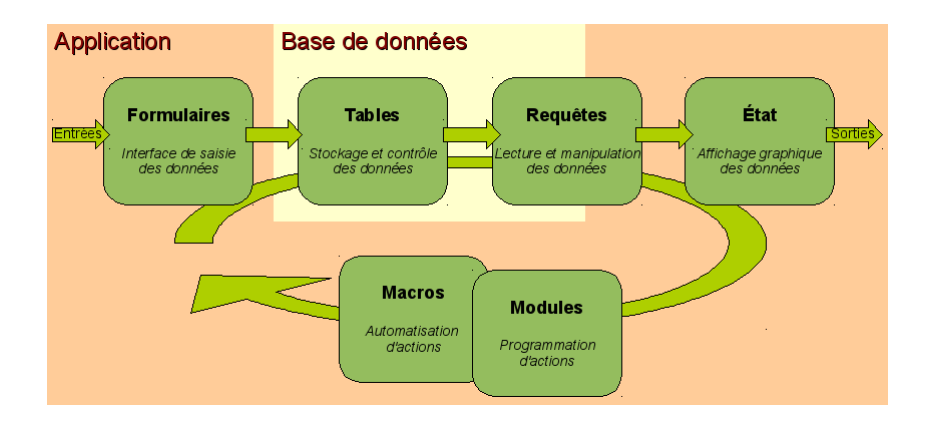

 $2Q$ 

イロト イ押 トイヨ トイヨ トー

Avantages :

- Rapidité de mise en œuvre
- Facilité de maintenance ou reprise
- Rapidité de création d'IHM
- Langage graphique permettant un apprentissage rapide
- Schéma de données robustes (intégrité référentielle, contraintes, type de données, etc.)

 $\Omega$ 

Inconvénient :

- Utilisation restreinte aux plate-formes Microsoft Windows
- Difficulté à exécuter des instructions SQL
- **•** Fiabilité faible
- Résistance faible à la montée en charge
- Peu adapté à des usages réseaux
- Système de sécurité non standard, complexe et inadapté
- Faiblesse des IHM pour des applications complexes

 $\Omega$ 

#### Access est recommandé pour :

- L'apprentissage des BD.
- Le prototypage rapide de BD et d'application (précision de cahier des
- Les petites applications locales ou LAN, avec peu d'utilisateurs (di-
- 

Access est recommandé pour :

- L'apprentissage des BD.
- Le prototypage rapide de BD et d'application (précision de cahier des charges, dialogue démonstratif avec les utilisateurs, phase avant la réalisation avec un SGBD industriel, etc.).
- Les petites applications locales ou LAN, avec peu d'utilisateurs (di-
- Les applications ne pouvant être maintenues par des informaticiens.

つのへ

イロト イ押ト イヨト イヨト

Access est recommandé pour :

- L'apprentissage des BD.
- Le prototypage rapide de BD et d'application (précision de cahier des charges, dialogue démonstratif avec les utilisateurs, phase avant la réalisation avec un SGBD industriel, etc.).
- Les petites applications locales ou LAN, avec peu d'utilisateurs (dizaines) et un volume de données raisonnable (centaines de milliers d'enregistrements, méga-octets).

Les applications ne pouvant être maintenues par des informaticiens.

 $\Omega$ 

イロト イ押 トイヨ トイヨ トーヨ

Access est recommandé pour :

- L'apprentissage des BD.
- Le prototypage rapide de BD et d'application (précision de cahier des charges, dialogue démonstratif avec les utilisateurs, phase avant la réalisation avec un SGBD industriel, etc.).
- Les petites applications locales ou LAN, avec peu d'utilisateurs (dizaines) et un volume de données raisonnable (centaines de milliers d'enregistrements, méga-octets).
- Les applications ne pouvant être maintenues par des informaticiens.

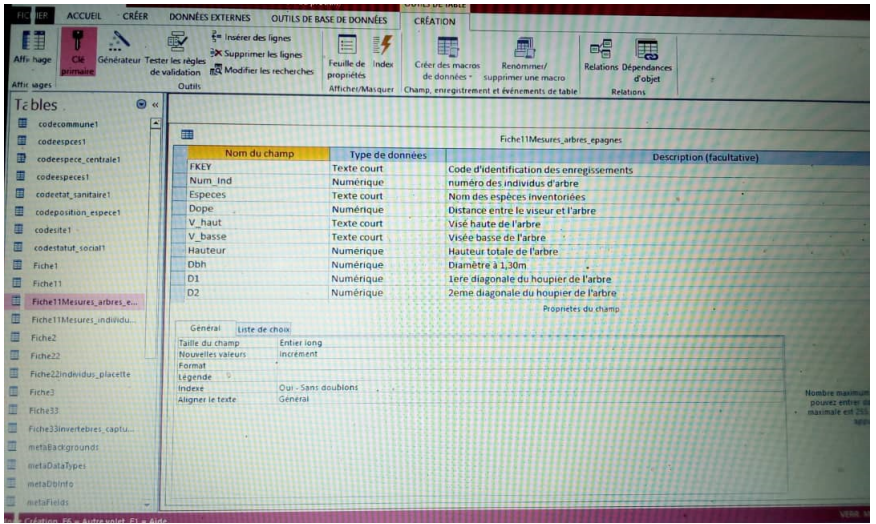

Dr Ir Charlemagne D. S. J. GBEMAVO [Bio-Mathematics](#page-0-0) Charles Corober, 2019 52 / 63

一番

 $\eta$ q $\alpha$ 

イロト イ押 トイヨ トイヨト

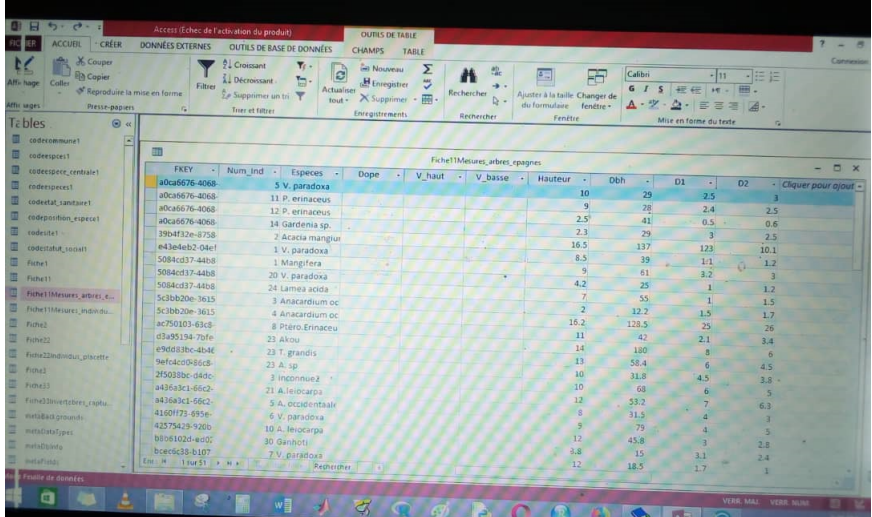

 $\Omega$ 

イロト イ押 トイヨ トイヨト

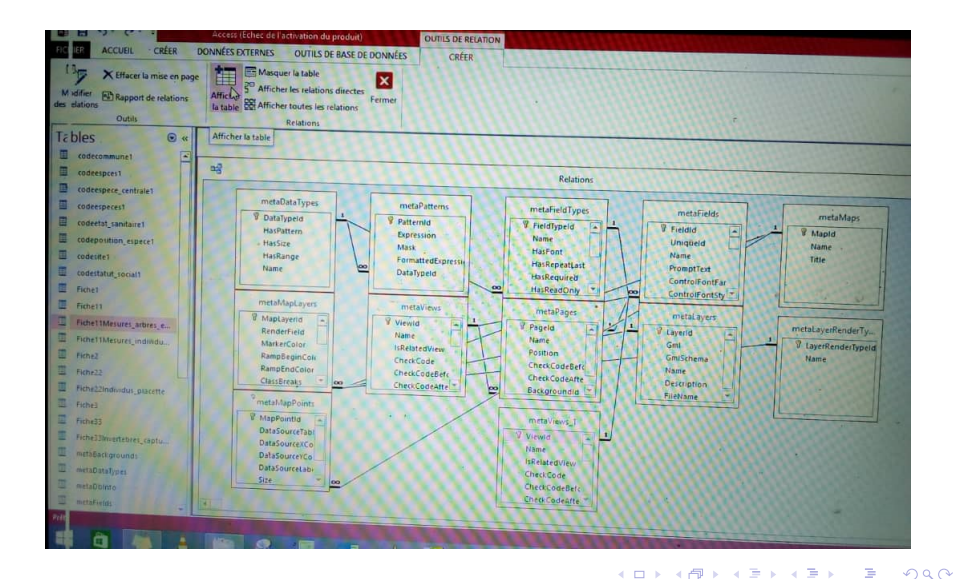

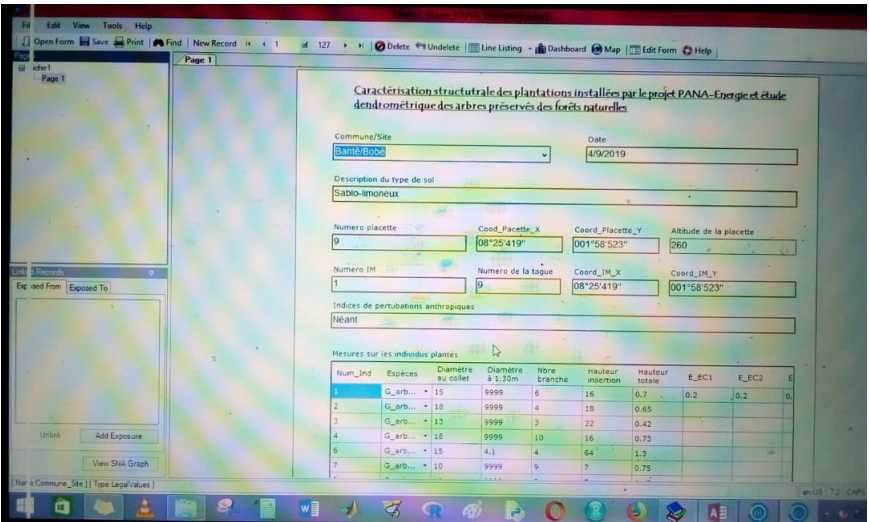

Dr Ir Charlemagne D. S. J. GBEMAVO [Bio-Mathematics](#page-0-0) Charles Corober, 2019 55/63

一番

 $\eta$ q $\alpha$ 

イロト イ押 トイヨ トイヨト

Le Census and Survey Processing System (CSPro) est un logiciel pour la saisie, l'édition, la tabulation, et la diffusion des données de recensement et d'enquête.

CSPro combine les fonctionnalités de Microcomputer Processing System

つのへ

Le Census and Survey Processing System (CSPro) est un logiciel pour la saisie, l'édition, la tabulation, et la diffusion des données de recensement et d'enquête.

CSPro combine les fonctionnalités de Microcomputer Processing System (IMPS) et de Integrated System for Survey Analysis (ISSA) dans un environnement Windows.

 $\Omega$ 

CSPro permet de créer, modifier et gérer la saisie des données, de corriger par lots d'édition, et de préparer, à partir d'un seul développement particulier intégré, des applications de tableaux.

Il traite des données sur base d'un cas (un ou plusieurs questionnaires),

つのへ

CSPro permet de créer, modifier et gérer la saisie des données, de corriger par lots d'édition, et de préparer, à partir d'un seul développement particulier intégré, des applications de tableaux.

Il traite des données sur base d'un cas (un ou plusieurs questionnaires), où un cas peut être composé d'un ou de plusieurs enregistrements de données.

Les données sont stockées dans des fichiers texte en mode (ASCII) décrits par des dictionnaires de données.

CSPro contient un puissant langage de procédure commune à mettre en

 $\Omega$ 

Les données sont stockées dans des fichiers texte en mode (ASCII) décrits par des dictionnaires de données.

CSPro contient un puissant langage de procédure commune à mettre en œuvre du contrôle de l'entrée de données et de règles de modification.

 $\Omega$ 

- Le langage de programmation sous CSPRO est assez proche du Pascal. Chaque objet (record, roster, item, etc.) sur lequel on veut écrire une procédure de contrôle doit avoir une preproc et/ou une postproc.
- La preproc permet de rédiger les contrôles que l'on souhaite effectuer
- La preproc est exécutée avant l'apparition du curseur dans le champ.
- 

 $\Omega$ 

イロト イ押ト イヨト イヨト

- Le langage de programmation sous CSPRO est assez proche du Pascal. Chaque objet (record, roster, item, etc.) sur lequel on veut écrire une procédure de contrôle doit avoir une preproc et/ou une postproc.
- La preproc permet de rédiger les contrôles que l'on souhaite effectuer avant la saisie de toute information concernant l'objet.
- La preproc est exécutée avant l'apparition du curseur dans le champ.
- La postproc quant à elle permet de spécifier les actions à faire après la

 $\Omega$ 

イロト イ押 トイヨ トイヨト

- Le langage de programmation sous CSPRO est assez proche du Pascal. Chaque objet (record, roster, item, etc.) sur lequel on veut écrire une procédure de contrôle doit avoir une preproc et/ou une postproc.
- La preproc permet de rédiger les contrôles que l'on souhaite effectuer avant la saisie de toute information concernant l'objet.
- La preproc est exécutée avant l'apparition du curseur dans le champ.

La postproc quant à elle permet de spécifier les actions à faire après la

 $QQQ$ 

 $4$  ロ )  $4$   $\overline{7}$  )  $4$   $\overline{2}$  )  $4$   $\overline{2}$  )

- Le langage de programmation sous CSPRO est assez proche du Pascal. Chaque objet (record, roster, item, etc.) sur lequel on veut écrire une procédure de contrôle doit avoir une preproc et/ou une postproc.
- La preproc permet de rédiger les contrôles que l'on souhaite effectuer avant la saisie de toute information concernant l'objet.
- La preproc est exécutée avant l'apparition du curseur dans le champ.
- La postproc quant à elle permet de spécifier les actions à faire après la saisie dans le champ.

 $\Omega$ 

イロト イ押 トイヨ トイヨト

# OUTILS D'ANALYSES DES DONNEES

メロト メ御 トメ 君 トメ 君 トッ 君 し

 $299$ 

## LOGICIEL DE TRAITEMENT DES DONNEES

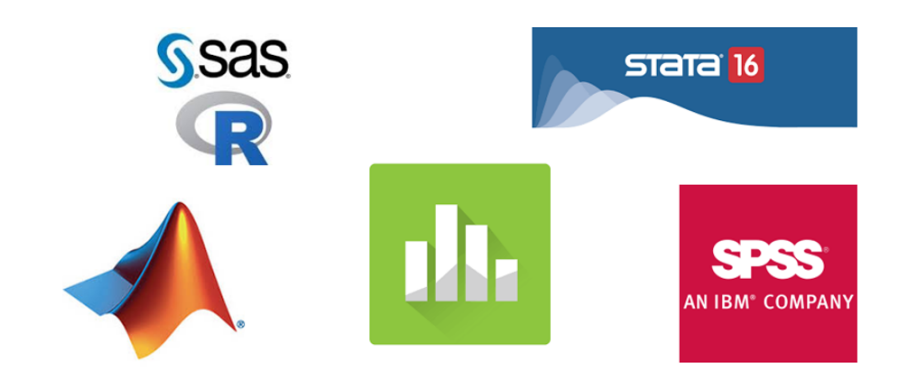

重

イロメ イ母メ イヨメ イヨ

 $2Q$
## TABLEAU COMPARATIF

Table – 2. Tableau de comparaison de quelques logiciels statistiques

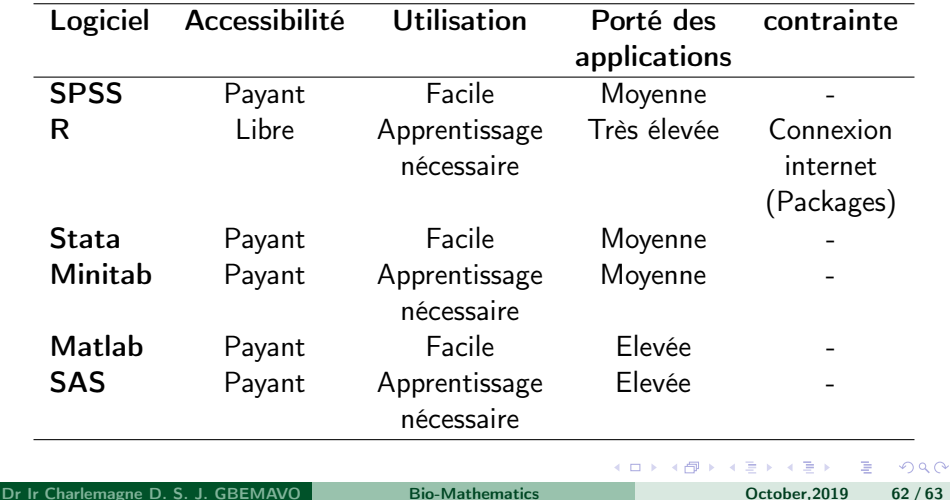

## MERCI POUR VOTRE AMIABLE ATTENTION

メロト メ御 トメ 君 トメ 君 トッ 君 し

 $299$